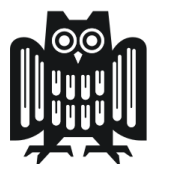

**UNIVERSITÄT DES SAARLANDES** 

## **6. Ubung zu 'Compressed Sensing in der Bildrekonstruktion' ¨ Wintersemester 2015/16**

## **Aufgabe Numerische Losungsverfahren ¨ 12 Punkte**

Sei  $A \in \mathbb{R}^{M \times N}$  gegebene Messmatrix,  $y \in \mathbb{R}^N$  gemessener Datenvektor,  $D \in \mathbb{R}^{N \times N}$  Transformationsmatrix, welche einen gegebenen Vektor  $x \in \mathbb{R}^N$  auf einen sparsen Koeffizientenvektor  $Dx \in \mathbb{R}^N$  abbildet. Die Lösung  $x_{CS}$  des Minimierungsproblems

$$
\min_{x \in \mathbb{R}^N} f(x) \quad \text{mit} \quad f(x) := \gamma P_{\lambda}(x) + ||Ax - y||_2^2,
$$

mit  $P_{\lambda}(x) := \sum_{i=1}^{N}$  $\sqrt{(Dx)^2_i + \lambda^2}$  soll numerisch mit dem Gradientenverfahren bestimmt werden.

## **1. Teil**

Schreiben Sie hierzu ein Programm, welches für vorgegebenes  $A \in \mathbb{R}^{M \times N}$ ,  $x \in \mathbb{R}^N$  und  $D \in \mathbb{R}^{N \times N}$  die Lösung  $x_{CS}$  bei konstanter, vorgegebener Schrittweite  $\sigma$  aus den Daten  $y = Ax$  bestimmt. Die Iteration soll abgebrochen werden, falls  $\nabla f(x^k) < 3 \cdot 10^{-4}$ , spätestens aber nach 35000 Iterationsschritten. Wählen Sie als Startvektor für die Iteration den Nullvektor.

Zur schnellen Auswertung des Gradienten  $\nabla f(x)$  können Sie die in Aufgabe 1, Blatt 5 hergeleitete Darstellung verwenden.

## **2. Teil**

Das Programm soll nun jeweils

• für einen sparsen als auch nicht-sparsen Ausgangsvektor  $x^{sp}$  bzw.  $x^{nsp} \in \mathbb{R}^{250}$  mit

$$
x_j^{sp} = \begin{cases} 1 & \text{für } j \in \left\{ \lfloor \frac{N}{6} \rfloor, \lfloor \frac{N}{3} \rfloor, \lfloor \frac{2N}{3} \rfloor, \lfloor \frac{5N}{6} \rfloor \right\}, & x_j^{nsp} = \begin{cases} 1 & \text{für } 80 \le j \le 170 \\ 0.5 & \text{sonst} \end{cases}
$$

- für exakte als auch gestörte Daten,
- und für die verschiedene Anzahl an Daten  $M = 250, 150, 100, 50$

getestet werden.

Im sparsen Fall kann die Transformationsmatrix *D* als Einheitsmatrix gewahlt werden, im nicht-sparsen ¨ Fall wählen wir  $D \in \mathbb{R}^{N \times N}$ , welche *x* auf den entsprechenden Gradientenvektor abbildet, vgl. Aufgabe 2, Blatt 5.

Auf der Homepage steht eine  $250 \times 250$ -Matrix in der Datei MATRIX.dat zur Verfügung, welche in Matlab mit dem Befehl load MATRIX.dat eingelesen werden kann. Um die *M* × 250-Messmatrix *A* zu erzeugen, wählen Sie die ersten *M* Zeilen dieser eingelesenen Matrix aus.

Um verrauschte Daten zu simulieren, stören Sie die exakten Daten  $g^{sp} = Ax^{sp}$  bzw.  $g^{nsp} = Ax^{nsp}$  durch eine auf [−0.01, 0.01] gleichverteilte Zufallsvariable. (Hinweis: Der Befehl (2 · rand(n,m)-1) in Matlab erzeugt eine auf [−1, 1] gleichverteilte Zufallsvariable der Dimension *n* × *m*.)

Verwenden Sie für das Gradientenverfahren die Parameter  $\gamma_{CS} = \lambda = 10^{-3}$ , sowie die konstante Schrittweite  $\sigma = 0.3$ .

Zum Vergleich soll jeweils auch die entsprechende Lösung  $x_{TP}$  des Tikhonov-Phillips Verfahrens berechnet werden. Als Parameter γ*T P* verwenden Sie im Fall exakter Daten γ*T P* = 10−<sup>8</sup> und im Fall verrauschter Daten  $\gamma_{TP} = 2 \cdot 10^{-4}$ .

Stellen Sie Ihre Ergebnisse jeweils graphisch dar und interpretieren Sie diese. Berechnen Sie zum Vergleich auch jeweils die *l*<sub>2</sub>-Norm Ihrer Lösungsvektoren.